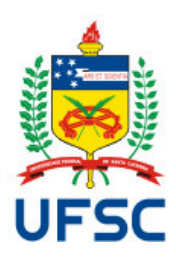

# **Universidade Federal de Santa Catarina Centro Tecnológico Departamento de Informática e Estatística**

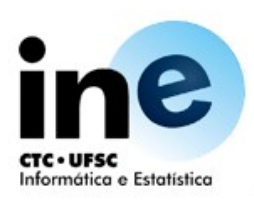

# **Plano de Ensino**

## **1) Identificação**

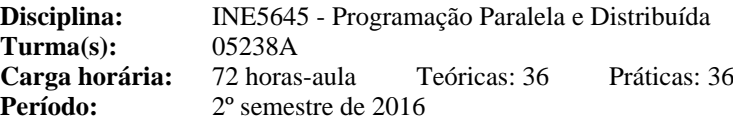

## **2) Cursos**

- Sistemas de Informação (238)

## **3) Requisitos**

- INE5611 - Sistemas Operacionais

## **4) Ementa**

Modelos de interação entre processos. Compartilhamento de memória e mecanismos de sincronização. Troca de mensagens e mecanismos de comunicação. Problemas clásicos. Princípios de implementação. Programação em redes de computadores. Programação distribuída. Linguagens paralelas e distribuídas.

## **5) Objetivos**

Geral: Apresentar conceitos e técnicas de programação paralela e distribuída.

### **Específicos:**

- Apresentar e exercitar a programação paralela com sincronização e troca de mensagens.
- Apresentar exemplos de interfaces de programação e linguagens paralelas e distribuídas

## **6) Conteúdo Programático**

- 6.1) Introdução à Programação Paralela e Distribuída [4 horas-aula]
	- Vantagens e Dificuldades
	- Plataformas de Execução
	- Suporte Computacional
- 6.2) Programação Paralela [16 horas-aula]
	- Processos
	- Threads
	- Paralelismo em Java
- 6.3) Controle de Concorrência [18 horas-aula]
	- Monitores
	- Locks
	- Semáforos
	- Concorrência na API Java
- 6.4) Programação Distribuída [8 horas-aula]
	- Modelos de sistemas distribuídos
	- Elementos básicos da comunicação
	- Comunicação por passagem de mensagem
- 6.5) Comunicação entre Processos [26 horas-aula]
	- Pipes
	- Sockets
	- RMI

## **7) Metodologia**

Pela característica prática da disciplina, todas as aulas serão realizadas em laboratório de ensino, enquanto que as provas escritas serão realizadas na sala de aula destinada à disciplina.

AT (Aula Teórica), TP (Tarefa Prática), TT (Tarefa Teórica)

Unidade I - Introdução à Programação Concorrente, Paralela e Distribuída (AT). Processos. Threads, Ciclo de Vida de Threads. Prioridades de threads. Métodos de mudança de estado de threads. Unidade II - Programação Concorrente sem sincronização. Com sincronização de threads (AT, TP). Unidade III - Programação Concorrente, Mecanismos de sincronização entre threads: Monitor (Lab 1), Locks (Lab 2) e Semáforos (Lab 3) (AT, TP). Unidade IV - Programação Distribuida em Redes, com Sockets (AT, TP), Lab 4 (a,b,c,d).

Unidade IV - Modleos de Programação Paralela Lab 5 (AT, TT, TP).

Unidade VI - Programação Distribuida em Redes, com objetos distribuídos Java RMI (AT, TP) (Lab 6).

#### **8) Avaliação**

Os alunos serão avaliados com base em seu desempenho nas seguintes atividades:

2 Provas Teóricas (P1 e P2);

09 Atividades de laboratório (Lab 1, Lab 2, Lab 3, Lab 4 (a,b,c,d), Lab 5, Lab 6);

A média das provas (MP) será calculada aplicando a fórmula:

 $MP = (P1 + P2)/2.$ 

A média das tarefas práticas (MT) será atribuída aplicando a fórmula

 $MT = [ 0,15*(Lab 1) + 0,15*(Lab 2) + 0,15*(Lab 3) + 0,30*Lab 4 + 0,05*Kab 5a + 0,05*Lab 5b + 0,05*Lab 5c$  $+ 0.05 *$ Lab 5d + 0.05 $*$ Lab 6 ]

Por se tratar de uma disciplina essencialmente prática, para que o aluno tenha a sua nota de cada tarefa prática na sua totalidade, o aluno deve realizar cada tarefa no horário da aula (por si só ou em dupla) e termine a mesma, mostrando sua execução correta, na data prevista, ao professor.

O professor procurará realizar recuperações de notas das provas escritas, logo após os resultados das mesmas, durante o semestre, procurando atender aos alunos diante de suas necessidades de aprendizado.

Nota final do semestre (Moodle) = Media do semestre (Moodle)=  $MF = (MP + MT)/2$ 

Casos de recuperação (regras da UFSC): Vide no que segue.

Para realização de avaliações em atraso, de acordo com a RESOLUÇÃO Nº 17/CUn/97, de 30 de setembro de 1997:

Art. 70 § 4o - Ao aluno que não comparecer às avaliações ou não apresentar trabalhos no prazo estabelecido será atribuída nota 0 (zero).

Art. 74 - O aluno, que por motivo de força maior e plenamente justificado, deixar de realizar avaliações previstas no plano de ensino, deverá formalizar pedido de avaliação à Chefia do Departamento de Ensino ao qual a disciplina pertence, dentro do prazo de 3 (três) dias úteis, recebendo provisoriamente a menção I.

Conforme parágrafo 2º do artigo 70 da Resolução 17/CUn/97, o aluno com frequência suficiente (FS) e média final no período (**MF**) entre 3,0 e 5,5 terá direito a uma nova avaliação ao final do semestre (**REC**), sendo a nota final (**NF**) calculada conforme parágrafo 3º do artigo 71 desta resolução, ou seja: **NF = (MF + REC) / 2**.

### **9) Cronograma**

O cronograma aproximado, pelas experiências em períodos passados:

08/08 Unidade I - Plano de Ensino, Histórico da Programação Concorrente, Paralela e Distribuída (AT) 10/08 Unidade I – Processos e Threads. Ciclo de Vida das Threads. Métodos de mudança de estado de threads.

Prioridades de threads. Implementação de threads (AT)

15/08 Unidade II – Multithreading. Exemplo sem sincronização; Exemplo com sincronização de threads. Modelo Produtor-Consumidor. (AP)

17/08 Unidade III - Atividade de Laboratório 1 (Lab 1) Monitor (TP)

22/08 Unidade III - Atividade de Laboratório 1 (Lab 1) Monitor (TP)

24/08 Unidade III - Atividade de Laboratório 1 (Lab 1) Monitor (TP)

29/08 Unidade III - Atividade de Laboratório 2 (Lab 2) Locks (TP)

31/08 Unidade III - Atividade de Laboratório 2 (Lab 2) Locks (TP) 05/09 Unidade III - Atividade de Laboratório 2 (Lab 2) Locks (TP) 18/04 Unidade III - Atividade de Laboratório 2 (Lab 2) Locks (TP) 12/09 Unidade III - Atividade de Laboratório 3 (Lab 3) Semáforos (TP) 14/09 Unidade III - Atividade de Laboratório 3 (Lab 3) Semáforos (TP) 19/09 Unidade III - Atividade de Laboratório 3 (Lab 3) Semáforos (TP) 21/09 Unidade III - Atividade de Laboratório 3 (Lab 3) Semáforos (TP) 26/09 Prova 1 – Unidades I, II e III. (escrita) 28/09 Unidade IV - Atividade de Laboratorio IV (Lab 4) Programação paralela (AT) 03/10 Unidade IV - Atividade de Laboratorio IV (Lab 4) Programação paralela (TP) 05/10 Unidade IV - Atividade de Laboratorio IV (Lab 4) Programação Paralela (TP) 10/10 Unidade IV - Atividade de Laboratorio IV (Lab 4) Programação Paralela (TP) 23/05 Unidade IV - Atividade de Laboratorio IV (Lab 4) Programação Paralela (TP) 17/10 Unidade IV - Atividade de Laboratorio IV (Lab 4) Programação Paralela (TP, OpenMP, MPI) 19/10 Unidade V - Atividade de Laboratorio V (Lab 5a) Datagrama Sockets (TP) 24/10 Unidade V - Atividade de Laboratorio V (Lab 5b) TCP Sockets (TP) 26/10 Unidade V - Atividade de Laboratorio V (Lab 5c) IP Multicast (TP) 31/10 Unidade V - Atividade de Laboratorio V (Lab 5d) Transferência de Arquivo (TP) 07/11 Unidade V - Atividade de Laboratório V (Lab 5d) Transferência de Arquivo (TP) 09/11 Unidade V - Atividade de Laboratório V (Lab 5d) Transferência de Arquivo (TP) 14/11 Unidade VI - Atividade de Laboratório VI (Lab 6) Callback (TP) 16/11 Unidade VI - Atividade de Laboratório VI (Lab 6) Callback (TP) 21/11 Unidade VI - Atividade de Laboratório VI (Lab 6) Callback (TP) 23/11 Unidade VI - Atividade de Laboratório VI (Lab 6) Objetos Distribuidos com RMI (AT) 28/11 Prova 2 – Unidades IV, V e VI (escrita) 30/11 Entrega de Tarefas Atrasadas 05/12 Prova de Recuperação (escrita)

07/12 Entrega das Notas Finais

### **10) Bibliografia Básica**

- ANDREWS, G. R., Concurrent Programming, Benjamin-Cummings, 1991.
- COULOURIS, George; DOLLIMORE, Jean; KINDBERG, Tim. Distributed Systems: -Concepts and Design. 3rd Edition. Addison-Wesley, 2001.
- DEA, Doug "Concurrent Programing in Java", 2nd Ed., Addison-Wesley, 2000.
- DEITEL, Harvey M.; DEITEL, Paul J. Java: Como Programar. 4a Edição. Bookman, 2002.
- HORSTMANN, Cay S.; CORNELL, Gary. Core Java 2. Vol I e II. Makron Books, 1999.

#### **11) Bibliografia Complementar**

- ORFALI, Robert; HARVEY, Dan. Client/Server Programming with Java and CORBA. 2nd Edition. John Wiley, 1998.
- STEVENS, W. R., Unix Network Programming, vols. 1 e 2, Prentice-Hall, 1998.
- TANENBAUM, Andrew. Sistemas Operacionais Modernos. Prentice-Hall, 2003.